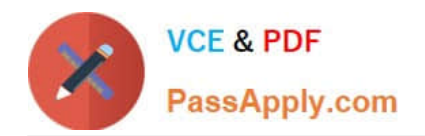

# **2V0-41.19Q&As**

### VMware Professional NSX-T Data Center 2.4

## **Pass VMware 2V0-41.19 Exam with 100% Guarantee**

Free Download Real Questions & Answers **PDF** and **VCE** file from:

**https://www.passapply.com/2v0-41-19.html**

100% Passing Guarantee 100% Money Back Assurance

Following Questions and Answers are all new published by VMware Official Exam Center

**C** Instant Download After Purchase

- **83 100% Money Back Guarantee**
- 365 Days Free Update
- 800,000+ Satisfied Customers

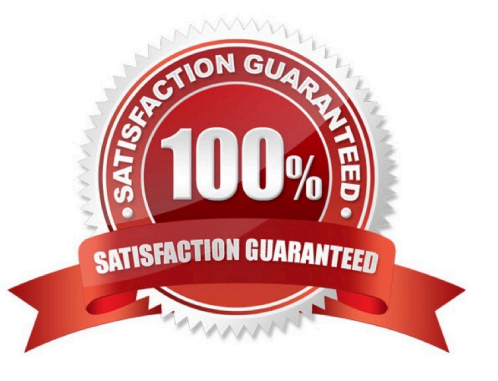

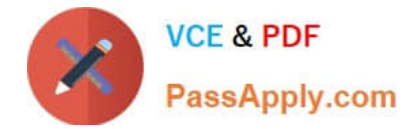

#### **QUESTION 1**

Which path is used to view the NSX Controller log file?

- A. /var/log/cloudnet/nsx-ccp.log
- B. /var/log/controller.log
- C. /var/log/cloud/nsx-Icp.log
- D. /var/log/ccp.log
- Correct Answer: B

#### **QUESTION 2**

When a stateful service is enabled for the first time on a Tier-0 Gateway, what happens on the NSX Edge node?

- A. SR and DR doesn\\'t need to be connected to provide any stateful services.
- B. SR is instantiated and automatically connected with DR.
- C. SR and DR is instantiated but requires manual connection.
- D. DR is instantiated and automatically connected with SR.

Correct Answer: B

#### **QUESTION 3**

A user is assigned these two roles in NSX Manager:

1.

Load Balancer Administrator

#### 2.

Network Engineer

What privileges does this user have in the system?

- A. full access permissions on all networking services and full access permissions on load balancing features
- B. read permissions on all networking services and read permissions on load balancing features
- C. read permissions on all networking services and full access permissions on load balancing features

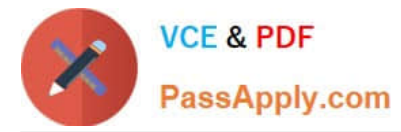

D. full access permissions on all networking services and read permissions on load balancing features

Correct Answer: A

#### **QUESTION 4**

What are the supported N-VDS modes?

- A. DPDK Datapath
- B. Enhanced Datapath
- C. Overlay Datapath
- D. Standard Datapath
- E. Secure Datapath
- Correct Answer: BD

Explanation:

N-VDS Mode: There are 2 modes for N-VDS: Standard or Enhanced Datapath.

Reference: http://www.vstellar.com/2018/08/03/learning-nsx-t-part-8configuring-transport-zone-andtransport-nodes/

#### **QUESTION 5**

- An NSX administrator has deployed an NSX Edge on a bare-metal server.
- Which command registers the NSX Edge with the NSX Manager?
- A. join cluster username root password thumbprint
- B. join management-plane username admin password thumbprint
- C. join policy-manager username root password thumbprint
- D. join management-cluster username admin password thumbprint
- Correct Answer: B

Reference: http://virtualbrigade.com/register-nsx-t-edge/

[Latest 2V0-41.19 Dumps](https://www.passapply.com/2v0-41-19.html) [2V0-41.19 VCE Dumps](https://www.passapply.com/2v0-41-19.html) [2V0-41.19 Study Guide](https://www.passapply.com/2v0-41-19.html)